#### TABLE DES MATIÈRES

## Partie 1 : Introduction aux réseaux

## Chapitre 1.1

#### Pourquoi monter un réseau local ?

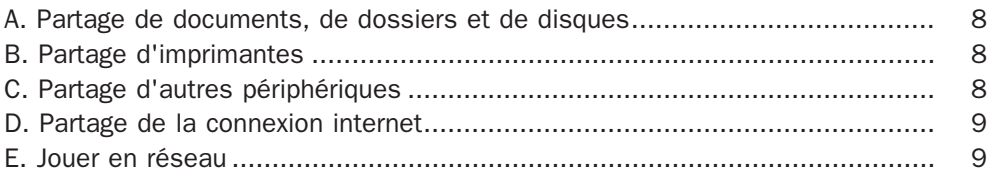

## **Chapitre 1.2**

## Communication entre ordinateurs

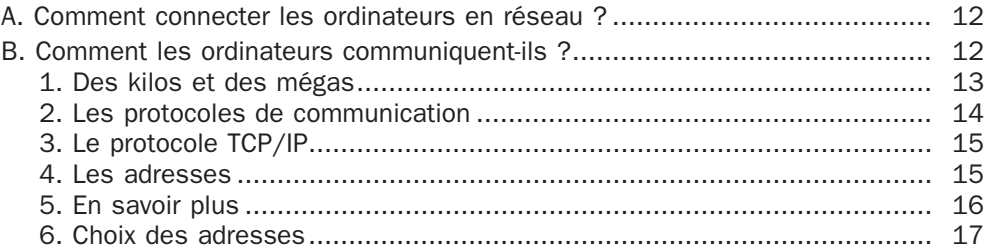

# Partie 1 : Introduction aux réseaux

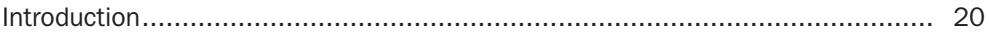

## Chapitre 2.1

#### Connecter deux ordinateurs

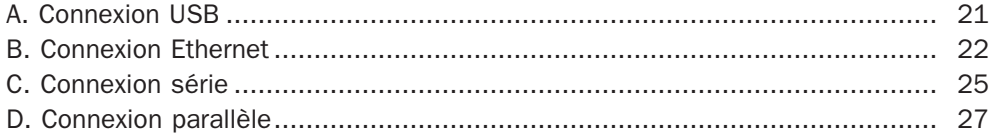

 $\overline{2}$ 

Installer un réseau chez soi

#### **Chapitre 2.2**

#### **Connecter plusieurs ordinateurs**

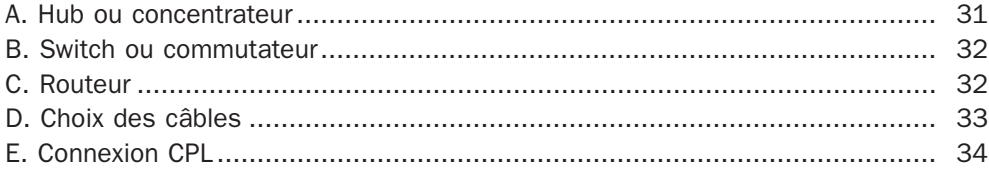

## **Chapitre 2.3**

### **Connexions sans fil**

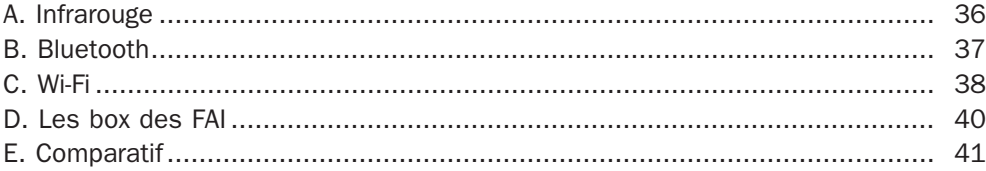

# Partie 3 : Installation et configuration du réseau

## **Chapitre 3.1**

#### Installation d'une carte réseau

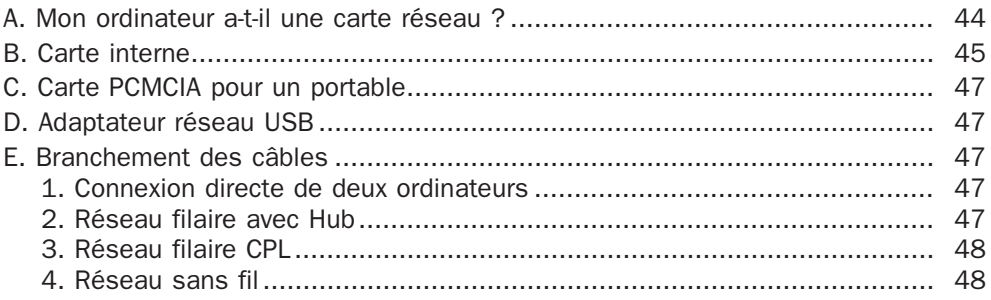

#### **Chapitre 3.2**

#### Configuration de la carte réseau

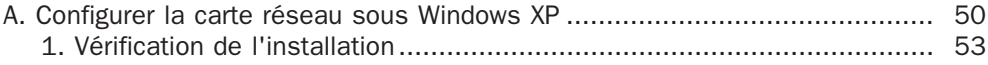

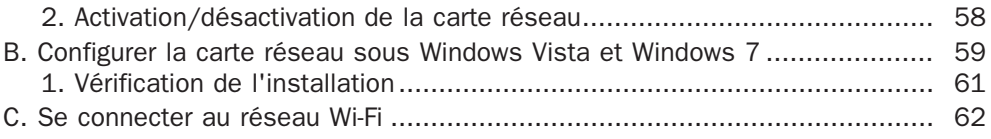

## Chapitre 3.3

#### Nommer les ordinateurs

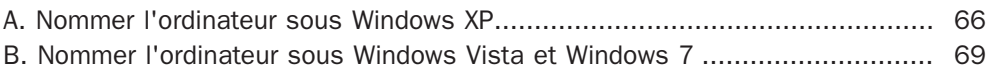

## Chapitre 3.4

## Configuration des adresses réseau

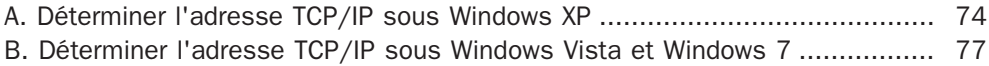

## Chapitre 3.5

## Vérification de la connexion

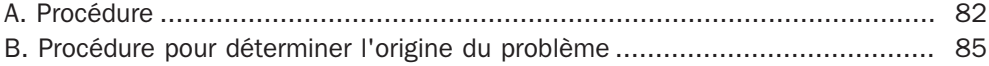

# Partie 4 : Partage de disques et de dossiers

## Chapitre 4.1

#### Partages sous Windows XP

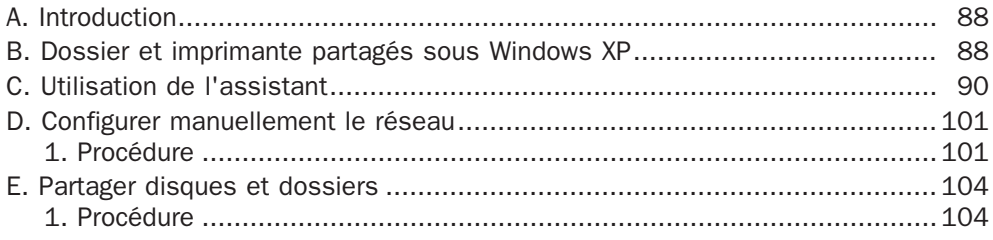

#### Chapitre 4.2

## Partage sous Windows Vista et Windows 7

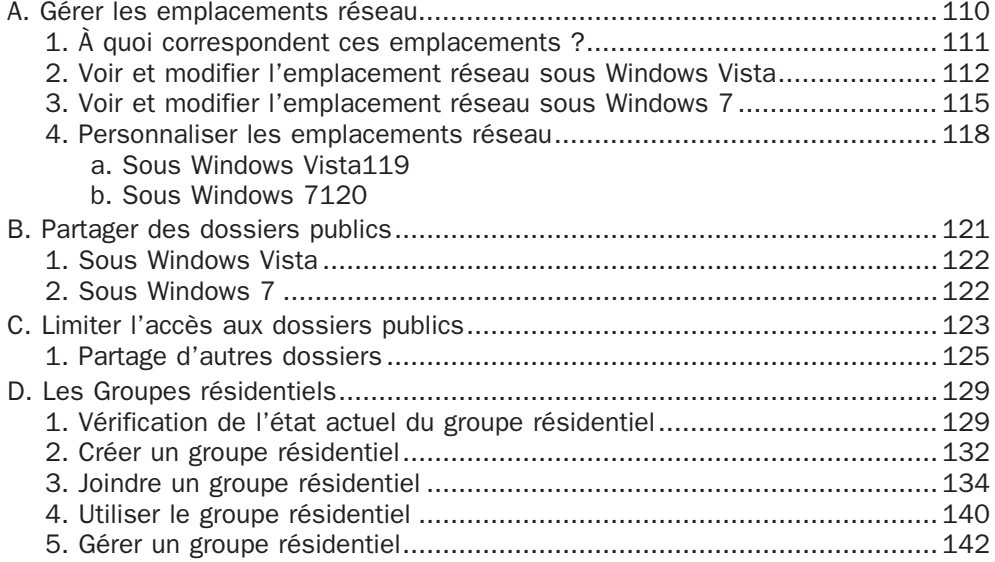

## Chapitre 4.3

## Accès aux partages

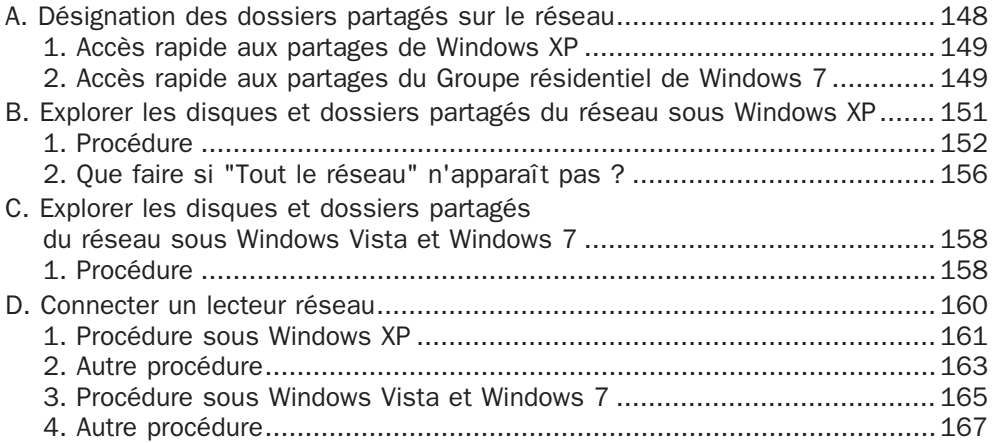

## Partie 5 : Autres partages

#### Chapitre 5.1

### Partage d'imprimante

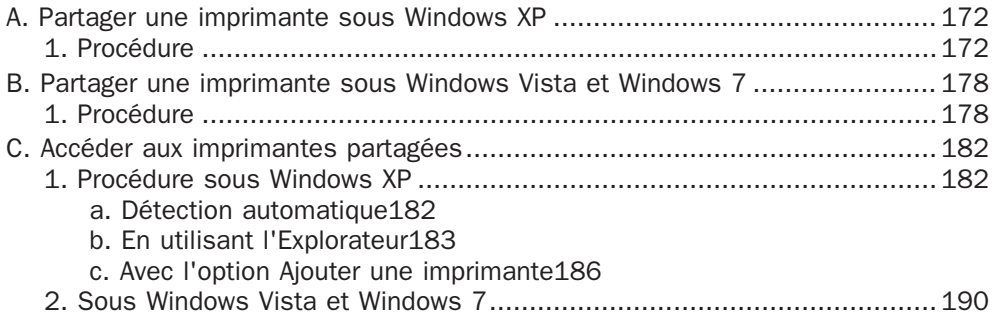

## Chapitre 5.2

#### Partage connexion Internet

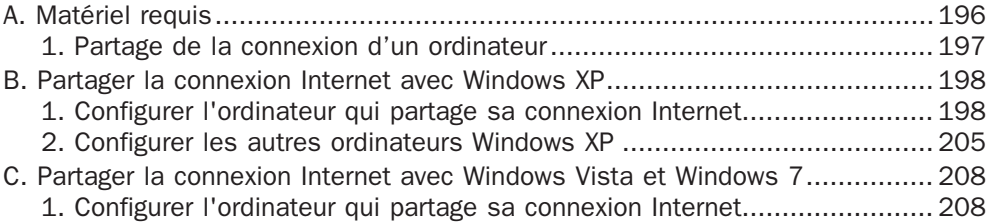

## Partie 6 : Autres manipulations

#### Chapitre 6.1

## Protéger son réseau

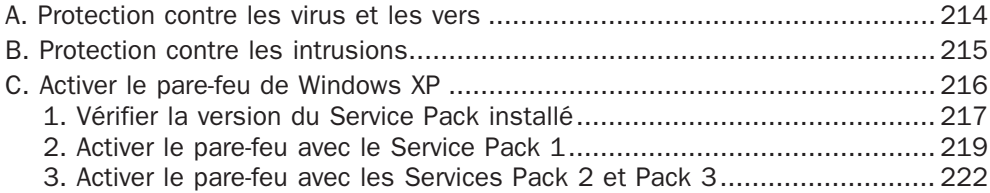

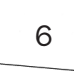

Installer un réseau chez soi

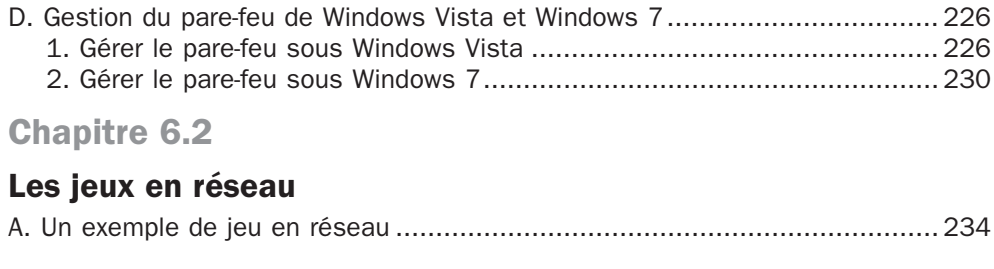

Index........................................................................................................239